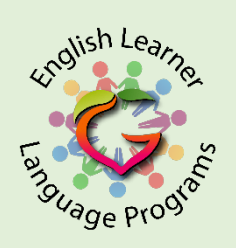

## Creating a WIDA Secure eLearning Account 2021-2022

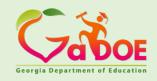

The System Testing STC sends Coordinator (STC) spreadsheet to contacts WIDA Client WIDA Client Services to create Service: 1. ESOL Coordinator creates a list secure accounts of all educators wanting to Help@wida.us participate in WIDA self-paced eWorkshops. List contains: Educators' first and last name. Or school name, role, and work email address. 2. ESOL Coordinator provides list to the STC. The System Testing Coordinator

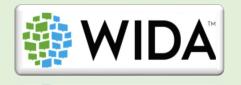

Only WIDA Secure Portal accounts have access to the WIDA eLearning Center

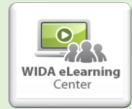

(STC) creates the WIDA eLearning accounts for the educators using the list provided by the ESOL Coordinator